## Popsat a zduvodnit to contingency table

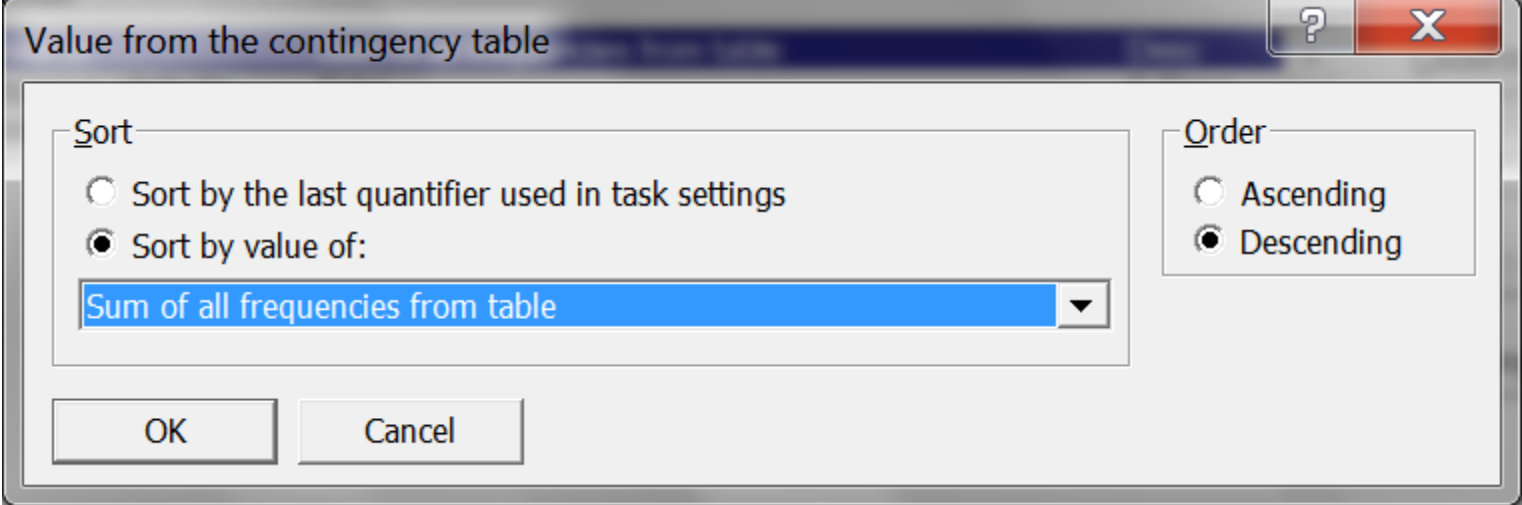